TP4 - Liste

# I Les opérations sur les listes

### I.1 Définition

Une liste est un ensemble ordonné d'éléments.

L'ensemble des éléments est encadré par des crochets et les éléments de la liste sont séparés par des virgules.

La longueur d'une liste est le nombre d'éléments de la liste.

Exemple :

```
1 \mid liste_1 = [2, 5, 7]
 liste_2 = [] # liste vide
3 liste_3 = ["Pierre", "Paul"]
4 print (len(liste_3)) # liste_3 a pour longueur 2
```
### I.2 Accéder à un élément de la liste

On accède à un élément de la liste grâce à son indice. Le 1er élément a pour indice  $0$ , le 2e a pour indice 1.

```
1 \mid liste = [2, 4, 6]
 print (liste [0]) # 2print (liste [1]) # 44 print (liste [2]) # 6
```
Remarque : Pour accéder au dernier élément d'une liste, on tape liste[len(liste) - 1] qui s'écrit plus simplement liste[-1]; pour accéder à l'avant-dernier élément d'une liste, on tape liste[len(liste) - 2] qui s'écrit plus simplement liste[-2]; etc.

### I.3 Modifier une liste

Une liste est un objet mutable, c'est-à-dire qu'une fois définie, la liste peut être modifiée.

```
liste = [2, 4, 6]2
  liste [1] = 10 # on modifie l'élément d'indice 1
  print (liste) # [2, 10, 6]5
  liste. append (100) # on rajoute 100 à la fin de la liste
  print (liste) # [2, 10, 6, 100]8
  liste.insert (1, 0) # insère 0 à la position 1
10 print (liste) # [2, 0, 10, 6, 100]11
12 element = liste.pop(1) # on supprime l'élément de position 1 et on le récupère
13 print (liste, element) # [2, 10, 6, 100] 0
```

```
14
15 liste.remove (6) # on supprive l'élément 6
16 print (liste) # [2, 10, 100]
```
#### I.4 Appartenir à une liste

On peut tester si un élément appartient à une liste.

```
1 \mid liste = [2, 4, 6]
2 print (6 in liste) # True
3 print (5 not in liste) # True
```
#### I.5 Concaténation de deux listes

Lorsqu'on concatène deux listes, on crée une nouvelle liste.

```
_1| liste1 = [3, 4]
2 \mid liste2 = [10, 20]
3
 liste3 = liste1 + liste2print (liste3) # [3, 4, 10, 20]6
 liste4 = 3 * liste18 \, \text{print} \, \text{liste4} \text{)} \# [3, 4, 3, 4, 3, 4]
```
Q1. Sans ordinateur, indiquer ce qu'il s'affiche.

```
1 \mid liste1 = [5, 2, 3, 0]
2 \mid liste2 = [2, 4, 1]
3 liste1. append (liste2[-2])
4 print (liste1)
5 liste2. remove (4)6 print (liste2)
7 liste2 = 2 * liste2
8 print (liste2)
9 print (liste2[3])
```
#### I.6 Exercices : création de listes

Q2. On souhaite créer la liste des entiers multiples de 14 et compris entre 100 et 200. On peut d'abord créer une liste vide, puis à l'aide d'une boucle rajouter les éléments. Compléter le code suivant :

```
1 liste = [ ]
2 for n in range (100, 201):
3 if
4
5
6
7 print (liste)
```

```
Sortie
[112, 126, 140, 154, 168, 182, 196]
```
On aurait pu aussi définir la liste par compréhension :

 $1$  liste = [n for n in range (100, 201) if n % 14 == 0]

Q3. Suite de Fibonacci

```
La suite de Fibonacci est définie par u_0 = u_1 = 1 et pour tout n \in \mathbb{N} u_{n+2} = u_{n+1} + u_n.
Ecrire une fonction fibonacci(n : int) \rightarrow List[int] qui renvoie la liste des n premiers termes de
la suite.
```
Afficher la liste des 10 premiers termes.

Sortie [1, 1, 2, 3, 5, 8, 13, 21, 34, 55]

Q4. La suite de Syracuse

La suite de Syracuse est définie de la façon suivante :

- le premier terme est un entier strictement positif  $u_0$ :
- pour tout  $n \in \mathbb{N}$   $u_{n+1} = \begin{cases} \frac{u_n}{2} & \text{si } u_n \text{ est pair} \\ \frac{2u_{n+1}}{2} & \text{si } u_n \text{ est imp.} \end{cases}$  $3u_n + 1$  si  $u_n$  est impair
- 1. Ecrire une fonction syracuse\_20(u\_0 : int )  $\rightarrow$  List[int] qui renvoie la liste des 20 premiers termes de la suite de Syracuse de premier terme  $u_0$ .
- 2. Afficher la liste des 20 premiers termes pour  $u_0 = 1, u_0 = 2, ... u_0 = 10$ .

#### Sortie

 $[1, 4, 2, 1, 4, 2, 1, 4, 2, 1, 4, 2, 1, 4, 2, 1, 4, 2, 1, 4]$  $[2, 1, 4, 2, 1, 4, 2, 1, 4, 2, 1, 4, 2, 1, 4, 2, 1, 4, 2, 1]$ [3, 10, 5, 16, 8, 4, 2, 1, 4, 2, 1, 4, 2, 1, 4, 2, 1, 4, 2, 1] [4, 2, 1, 4, 2, 1, 4, 2, 1, 4, 2, 1, 4, 2, 1, 4, 2, 1, 4, 2] [5, 16, 8, 4, 2, 1, 4, 2, 1, 4, 2, 1, 4, 2, 1, 4, 2, 1, 4, 2] [6, 3, 10, 5, 16, 8, 4, 2, 1, 4, 2, 1, 4, 2, 1, 4, 2, 1, 4, 2] [7, 22, 11, 34, 17, 52, 26, 13, 40, 20, 10, 5, 16, 8, 4, 2, 1, 4, 2, 1] [8, 4, 2, 1, 4, 2, 1, 4, 2, 1, 4, 2, 1, 4, 2, 1, 4, 2, 1, 4] [9, 28, 14, 7, 22, 11, 34, 17, 52, 26, 13, 40, 20, 10, 5, 16, 8, 4, 2, 1] [10, 5, 16, 8, 4, 2, 1, 4, 2, 1, 4, 2, 1, 4, 2, 1, 4, 2, 1, 4]

On remarque que la suite finit toujours par arriver à 1

- 3. Vérifier (mathématiquement) que si l'un des termes de la suite est égal à 1, alors la suite ne prend plus que trois valeurs.
- 4. Ecrire une fonction syracuse(u\_0 : int)  $\rightarrow$  List[int] qui renvoie la liste des termes de la suite jusqu'au terme égal à 1.

## II Parcourir une liste

On peut parcourir une liste de deux façons :

• en utilisant les indices

```
for k in range (len(liste)):
  print (liste [k])
```
• en accédant directement aux éléments

```
for element in liste
 print ( element )
```
Q5. Compléter le tableau :

```
1 \mid liste = [2, 4, 5]
2 for k in range (len(liste)):
\overline{\text{3}} print (k * liste [k])
4 print ("fin")
```
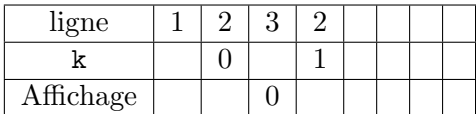

Q7. Sans ordinateur, indiquer ce qu'il s'affiche.

```
1 \mid \text{listel} = [\text{'}a', \text{'}e', \text{'}j']2 for i in range (len(liste1)):
3 print (i, liste1 [i])
```
 $1 \mid$  liste2 = [2, 4, 1, 5]  $2$  for elt in liste2:  $3$  print (elt  $*$  3)

Q8. La somme des termes d'une liste Ecrire une fonction somme(liste : List[int]) -> int qui renvoie la somme des termes d'une liste.

Q9. Ecrire une fonction occurrence(liste : List[int],  $x : int$ ) -> int qui renvoie le nombre d'éléments de liste égaux à x.

Q6. Compléter le tableau :

```
liste = [2, 4, 5]2 for element in liste:
3 print (element * 5)
_4 print ("fin")
```
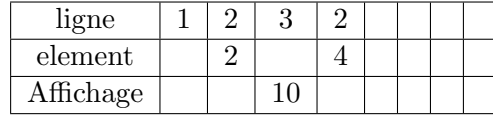

Q10. Ecrire une fonction maxi(liste : List[int]) -> int qui renvoie l'indice du maximum des éléments d'une liste.

Q11. Ecrire une fonction positif(liste: List[int]) -> List[int] qui renvoie la liste des entiers positifs contenus dans liste. On créera une nouvelle liste.

Q12. Ecrire une fonction est\_triee(liste : List[int]) -> bool qui renvoie True si liste est triée et False sinon.

Q13. Ecrire une fonction conversion\_binaire\_vers\_decimal(liste : List[int])-> int qui prend en paramètre une liste  $[a_n, \dots, a_0]$  et qui renvoie le nombre décimal dont  $(a_n \dots a_0)$  est l'écriture binaire.

## III Listes de listes

liste =  $[[10, 20, 30, 40], [5, 15, 25]]$  est une liste qui a deux éléments. Le 1er élément est la liste [10, 20, 30, 40] et le 2e élément est la liste [5, 15, 25].

```
1 \vert liste = [[10, 20, 30, 40],
\boxed{2} [5, 15, 25]]
3 print (len(liste)) # 2
 print (liste [0]) # le fer élément : [10, 20, 30, 40]5 \text{ print (liste [1])} # le 2e élément : [5, 15, 25]
6 print (len(liste [0]) # 4
7 print (liste [1][2]) # 25
```
Q14. Sans ordinateur, indiquer ce qu'il s'affiche :

```
1 \mid liste = [[10, 20, 30, 40],
2 [5, 15, 25]]
3 for element in liste :
4 print (element)
5 print (element [1])
```

```
1 \vert liste = [[10, 20, 30, 40],
2 [5, 15, 25]]
3 for k in range (len(liste)) :
4 print (liste [k])
5 print (liste [k] [k])
```
Q15. Dans un tableau, on a stocké les notes d'un élève ainsi que les coefficients associés aux notes.

 $$ 

On considère le type NotePond = Tuple [int, int] dont le 1er élément du tuple est la note et le 2e élément le coefficient.

Exemple : (15, 1) est de type NotePond.

Ecrire une fonction moy\_pond(tab : List[NotePond]) -> float qui a pour paramètre un tableau de notes tab et qui renvoie la moyenne pondérée des notes du tableau.

Q16. On considère un tableau de notes contenant les notes de colles d'une classe.

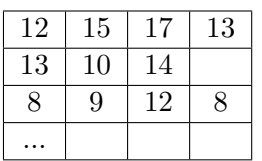

On désigne par Notes le type List[int].

Ce tableau de notes peut être représenté par une liste de Notes :  $[12,15,17,13], [13,10,14], [8,9,12,8], \ldots]$ 

1. Ecrire une fonction get\_notes\_eleve(tab : List[Notes], id : int) -> Notes qui a pour paramètre un tableau de notes tab et un identifiant d'élèves id et qui renvoie la liste des notes obtenues par l'élève id.

2. Ecrire une fonction moyenne\_eleve(tab : List[Notes], id : int) -> float qui a pour paramètre un tableau de notes tab et un identifiant d'élèves id et qui renvoie la moyenne des notes de l'élève id.

3. Ecrire une fonction moyenne\_note1(tab : List[Notes]) -> float qui a pour paramètre un tableau de notes tab et qui renvoie la moyenne de la 1ère note des élèves de la classe.

<span id="page-6-0"></span><sup>4.</sup> Ecrire une fonction eleves\_inf\_10(tab : List[Notes]) -> List[int] qui a pour paramètre un tableau de notes tab et qui renvoie la liste des identifiants des élèves ayant eu au moins une note inférieure à 10.